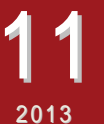

*Edwards Air Force Base, California*

Visit us online @ www.murocmodelmasters.org

 $(1)$   $($   $)$   $\sqrt{2}$ 

#### President

 Tony Accurso [xplaneguy@antelecom.net](mailto:xplaneguy@antelecom.net) 661.202.6982

Vice President Antwain Mallory <mal75@roadrunner.com> 661.816.6001

**Secretary**  David Watson [accord91700@yahoo.com](mailto:accord91700@yahoo.com) 661.475.4065

**Treasurer**  Ken Zakar [kczakar@sbcglobal.net](c3wit@antelecom.net) 661.256.3670

**Newsletter**  John Sturgeon [oldcrow@bak.rr.com](mailto:oldcrow@bak.rr.com) 661.823.4619

Safety Coordinator Robert Marraccino <sgt.rob@prodigy.net> 661.817.3743

#### **2014 Membership Cards**

For **2014**, please remember to get your AMA insurance renewed before you renew your MMM membership. In order to have a **2014** MMM card issued, you need to provide a copy of your **2014** AMA card and driver's license and an *updated [application](http://www.murocmodelmasters.org/app.pdf)*. The application is on line at [http://www.murocmodelmasters.org](http://www.murocmodelmasters.org/) [/.](http://www.murocmodelmasters.org/) Click on "About Our Club". Club applications may be mailed to *Muroc Model Masters*, *Post Office Box 2194, Rosamond, CA 93560-2194*. Checks can be made payable to Muroc Model Masters. Membership dues are still just \$25 for the whole year. If applying in person, please see Ken Zakar, Treasurer, at the field or meetings.

# FROM THE PRESIDENT

Next meeting November 12th

Hello Model Masters,

My favorite time of the year is here! We had an awesome October with many calm and cool days for great flying. I hope you're taking advantage of it by logging those flying hours.

During the October meeting, club elections were held for 2014 and I'm proud to announce the following results:

President – Antwain Mallory

Vice President – Tony Accurso

Secretary – David Watson

Treasurer – Ken Zakar

Newsletter Editor – John Sturgeon

Safety Coordinator – David Watson

Thank you to each board member for your willingness to serve the Muroc Model Masters in 2014. As the New Year approaches, we look forward to another great of flying, fellowship and fun!

Speaking of approaching, this year's MMM Christmas Potluck will be held on Friday, December 6<sup>th</sup>, 2013. This is always a great gathering with more than enough great food to be consumed and gifts to be enjoyed by everyone. I look forward to seeing you and your families there.

Location: The Boulders at the Ranch I 40701 Rancho Vista Blvd.,

Palmdale, CA 93551.

First Signal Light south of Ave. N and 50th St. West.

6:30 P.M. until 10:00 P.M.

The potluck food assignments are as follows:

Last Name Beginning:

**A thru G – bring Salad & Bread**

**H thru N - bring Vegetables and/or Potatoes**

**P thru Z - bring Desserts**

Fly Safe and Have Fun!

Tony Accurso President, Muroc Model Masters Email: xplaneguy@antelecom.net  $\rightarrow$ 

> Christmas Party: Dec. 6th The Boulders at the Ranch I 40701 Rancho Vista Blvd. Palmdale, CA 93551

#### Classified ADs

**Frank Geisler has a few items for sale:**

3DHS 55" 540 Edge: [http://www.rcgroups.com/forums/showthread.](http://www.rcgroups.com/forums/showthread.php?t=1974493) [php?t=1974493](http://www.rcgroups.com/forums/showthread.php?t=1974493)

Sig T-Clips: [http://www.rcgroups.com/forums/showthread.](http://www.rcgroups.com/forums/showthread.php?t=2024461) [php?t=2024461](http://www.rcgroups.com/forums/showthread.php?t=2024461)

RealFlight 6 Sim: [http://www.rcgroups.com/forums/showthread.](http://www.rcgroups.com/forums/showthread.php?t=1979473) [php?t=1979473](http://www.rcgroups.com/forums/showthread.php?t=1979473)

Frank Geisler 822-1781 [murocflyer5@gmail.com](mailto:murocflyer5@gmail.com)  $\rightarrow$ 

*Muroc Model Masters*, *Post Office Box 2194, Rosamond, CA 93560-2194*

# PRODUZST

### **NOVEMBER, 2013**

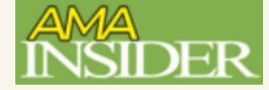

### Setting Up Your Servos

*by Bob Ackerman, Mid-Missouri Radio Control Association*

**One of the** problems for most beginners is that they rarely set up the servos properly. I have said for years that you need to learn how to set up your aircraft mechanically before you touch the computer on your radio. Therefore, I am going to review what I do to set up any servo on my aircraft.

If I am going to re-set up an existing aircraft, first I copy the current settings to an unused memory location. See your radio manual for exact instructions. After the current settings are copied, clear all the programming for an unused memory location. Set all radio trims to the center. At this point the servo end points should be at 100% and the servo subtrim should be zero.

With the control rod disconnected from the servo, move the control rod until the control surface is centered. Center the servo arm as close to center as possible. The servo arm should form a 90° angle between the arm and the control rod. Reposition the servo arm on the servo until you have it as close as possible, adjust the length of the control rod to match as necessary, and then adjust any subtrim to center the servo.

Temporarily connect the control rod and look at all the links for that control. On a helicopter you may have two or three connections, as the control rods runs through bell cranks, before the servo actually connects to the control surface. Check each of these 90° connections and adjust as necessary. Now disconnect the control rod from the servo.

Now, turn on your radio and center the joystick for that channel. The servo arm should be in the center position. Move the joystick to one end of its movement and hold the joystick there. Manually move the control to where the servo arm is now positioned.

Notice the end of the control rod carefully. Does it move past the servo arm reach? Does it not move far enough? Make note of that difference then move the joystick to the opposite end and do it again. The difference between the servo arm and the control rod should be equal on both ends. If not, you may have something else not set properly.

If the control rod goes past the servo arm in both directions, then the control surface will move farther than the servo will allow. At this point, change the positioning of the control rod on the control horn closer to the control surface a hole or two. Reposition the control rod until you get everything matched up. Sometimes a longer servo arm is required.

If your servo arm moves farther than the control rod will move, then use an inner hole on the servo arm until you get everything matched up.

At this point you have technically setup your servo. The servo is centered to the control surface and the control rod will move the control surface through its maximum range.

Now you can use your computer radio to adjust the end points for each servo to get the desired amount of control movement. Many times the control surface will move farther than recommended for normal, sport, or 3-D flight. Check your aircraft instructions for recommended control surface throws.

One warning: Helicopter pilots must ensure to check for any control binding during extreme joystick movements. The controls on some helicopters can move farther than necessary for normal flight, which can cause control binding during flight.  $\rightarrow$  +

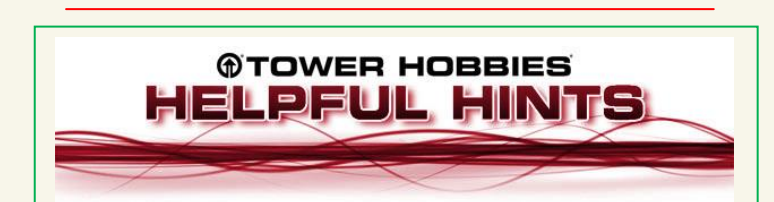

#### **A Little Elbow Grease Always Helps**

After sealing the edges of carbon fiber with [CA glue,](http://www3.towerhobbies.com/cgi-bin/wti0001p?&I=LXPT39&P=E) let the glue dry. Then use fine un-soaped [steel wool](http://www3.towerhobbies.com/cgi-bin/wti0001p?&I=LXJD43&P=E) and some elbow grease to smooth out the glue and remove any hazing. You end up with nice glossy smooth edges.

*Jason Mendes*

## Visit us online @ www.murocmodelmasters.org

# Propwash

# MMM Meeting Minutes 8 October 2013

Club President Tony Accurso opened the general membership meeting at 6:27 P.M.

The August minutes were waived by Charlie Threewit and seconded by John Sturgeon. The meeting was held at Rosamond Elementary School room 26.

Our Club president Tony Accurso started with the Boron 20 Mule Team parade held in Boron Ca. Due to the low turnout at the event we will start posting all events on the site. As well as all events will be voted on as to whether we will support the event as a club. When an event is voted in that the club will attend it, we would like to have members barring any emergencies, to be locked in to the event and will attend.

#### New Business:

Club president Tony Accurso moved on to new business. Club elections were held during this meeting. Tony respectfully declined a second term as club president; he would like new personnel to step up to the task as club officers to bring new and fresh ideas to the club. With that being said new nominations for club positions were started and voted on. Charlie Threewit nominated current vice president Antwain Mallory to the position of president and Tony Accurso to the position of vice president. The members in attendance seconded the motion. Tony Accurso nominated David Watson to remain club Secretary, Ken Zakar to remain as Treasure, John Sturgeon to remain as New Letter/Website editor, and David Watson as Safety Officer. All positions were then voted on by the attending members.

The results are as follows:

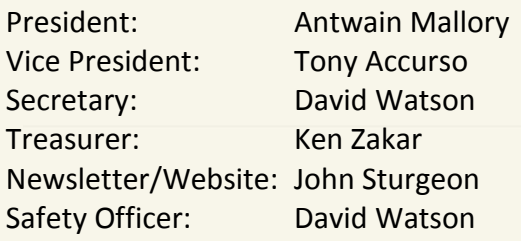

The upcoming holiday party was discussed, the members voted on a date for the holiday, the date that was chosen was December 6, 2013. Charlie Threewit moved to raise the gift give away funds. It was voted on unanimously yes to raise the funds.

As always we would like our members to send in pictures of their airplanes or new projects in work. The pictures will be showcased on our clubs website.

Charlie Threewit motioned the meeting closed at 7:37 pm and Antwain Mallory seconded the motion.

Club Members in attendance: Antwain Mallory, Evelyn Accurso, Tony Accurso, John Sturgeon, Ken Zakar, Jerry V. Rice, Charlie Threewit and wife Vera, Bob Smith and David Watson.

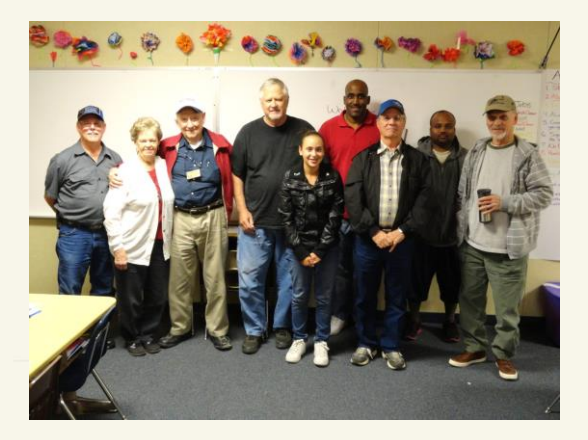

# Visit us online @ www.murocmodelmasters.org